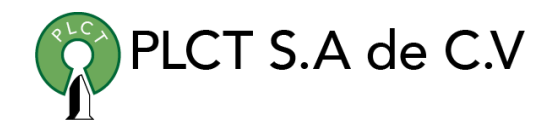

# **CURSO TOMCAT**

## **Descripción General**

Curso orientado a usuarios y desarrolladores de aplicaciones que requieren accesar a grandes volúmenes de datos para llevar a cabo el procesamiento y análisis de información.

#### **Objetivo**

Que el estudiante entienda y aplique el proceso de instalación, configuración, administración y aseguramiento y puesta a punto de un servidor Tomcat, asi como la implementación e integración de aplicaciones web.

## **Duración**

60 horas

10 dias de Lunes a Viernes

9:00 a 15:00 horas

#### **Requisitos**

Conocimientos básicos de Linux

 [www.cursoslinux.com.mx](http://www.cursoslinux.com.mx/) [ventas@plct.com.mx](mailto:ventas@plct.com.mx) PLCT S.A. de C.V. Tel.: 55 4522 7839/55 1800 7696/7224447684

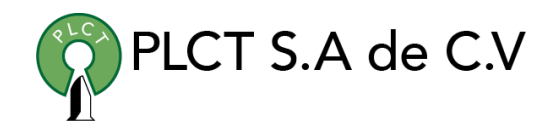

#### **TEMARIO**

- 1. Getting Started with Tomcat
	- 1.1.1.Installing Tomcat
	- 1.1.2.Starting, Stopping, and Restarting Tomcat
	- 1.1.3.Automatic Startup
	- 1.1.4.Testing Your Tomcat Installation
	- 1.1.5.Where Did Tomcat Come From?
- 2. Configuring Tomcat
	- 2.1.1.A Word About Using the Apache Web Server
	- 2.1.2.Relocating the Web Applications Directory
	- 2.1.3.Changing the Port Number from 8080
	- 2.1.4.Java VM Configuration
	- 2.1.5.Changing the JSP Compiler
	- 2.1.6.Managing Realms, Roles, and Users
	- 2.1.7.Controlling Sessions
	- 2.1.8.Accessing JNDI and JDBC Resources
	- 2.1.9.Servlet AutoReloading
	- 2.1.10. Customized User Directories
	- 2.1.11. Tomcat Example Applications
	- 2.1.12. Common Gateway Interface (CGI)
	- 2.1.13. The Tomcat Admin Webapp
	- 2.1.14. Deploying Servlet and JSP Web Applications in Tomcat
	- 2.1.15. Layout of a Web Application
	- 2.1.16. Deploying an Unpacked Webapp Directory

2.1.17. Deploying a WAR File 2.1.18. Hot Deployment 2.1.19. Working with WAR Files 2.1.20. The Manager Webapp 2.1.21. Automation with Apache Ant 2.1.22. Symbolic Links 2.1.23. Tomcat Performance Tuning 2.1.24. Measuring Web Server Performance 2.1.25. External Tuning 2.1.26. Internal Tuning 2.1.27. Capacity Planning 2.1.28. Additional Resources 3. Integration with the Apache Web Server 3.1.1.The Pros and Cons of Integration 3.1.2.Installing Apache httpd 3.1.3.Apache Integration with Tomcat 3.1.4.Tomcat Serving HTTP over the APR Connector 4. Tomcat Security 4.1.1.Securing the System 4.1.2.Multiple Server Security Models 4.1.3.Using the SecurityManager 4.1.4.Granting File Permissions 4.1.5.Setting Up a Tomcat chroot Jail 4.1.6.Filtering Bad User Input 4.1.7.Securing Tomcat with SSL

#### [www.cursoslinux.com.mx](http://www.cursoslinux.com.mx/) [ventas@plct.com.mx](mailto:ventas@plct.com.mx) PLCT S.A. de C.V. Tel.: 55 4522 7839/55 1800 7696/7224447684

CURSO 2023

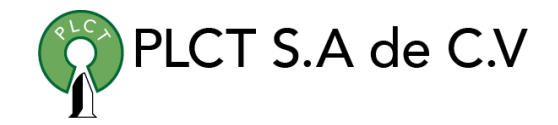

5. Configuration

5.1.1.server.xml

5.1.2.web.xml

- 5.1.3.tomcatusers.xml
- 5.1.4.catalina.policy
- 5.1.5.catalina.properties
- 5.1.6.context.xml
- 6. Debugging and Troubleshooting
	- 6.1.1.Reading Logfiles
	- 6.1.2.Hunting for Errors
	- 6.1.3.URLs and the HTTP Conversation
	- 6.1.4.Debugging with RequestDumperValve
	- 6.1.5.When Tomcat Won't Shut Down

 [www.cursoslinux.com.mx](http://www.cursoslinux.com.mx/) [ventas@plct.com.mx](mailto:ventas@plct.com.mx) PLCT S.A. de C.V. Tel.: 55 4522 7839/55 1800 7696/7224447684